# **SISR.PPE2.4 : Mission STATIP - « DHCP statique »**

## **Etude préalable**

Certaines applications (comme celles qui concernent la prise en main à distance) nécessitent l'utilisation d'adresses IP fixe sur les postes.

Configurer des adresses IP statiques sur chaque poste de M2L et des ligues est infaisable.

La solution est donc de faire en sorte que le serveur DHCP assigne toujours la même configuration IP à un poste donné en fonction de son adresse MAC. Il faut pouvoir, au préalable, récupérer automatiquement l'association entre une adresse MAC et le nom d'hôte correspondant. C'est faisable à partir de la base de données du logiciel de gestion des configurations ou à partir d'autres utilitaires comme des scanneurs de réseau.

### **La mission**

La mission comporte deux étapes :

#### **Première étape**

- Maquettage d'une solution réseau basée sur un boitier Alix et la solution Pfsense ;
- installation et configuration du boîtier Alix.

#### **Deuxième étape**

- configuration du service DHCP avec Pfsense ;
- configuration des STAs.

#### A faire :

- Maquettage plan adressage M2L (serveur + sous-réseau) - Réservation adresses serveurs, imprimantes, … - Gestion des VLAN (sur le plateau) - Documentation - Pfsense virtuel M2L (préalable pfsense physique + boitier)

### **Réception**

Outre le document de synthèse de l'étude ou le document d'accompagnement de l'utilisateur, la réception cette étude se fera sous forme d'un exposé du fonctionnement de la maquette.

Pour cette mission vous devez réaliser les trois documents suivants [au format dokuwiki] :

- une page permettant de mémoriser un compte rendu hebdomadaire faisant apparaître le travail de chacun des membres de l'équipe
- une documentation technique
- une documentation utilisateur

Ces documents seront conservés dans un répertoire, accessible en **écriture** pour les membres de la mission et en **lecture** pour tous les autres.

--SISR.PPE2.4/equipe

- |-- accueil(1)
- |-- compte.rendu.hebdo
- |-- doc.technique
- |-- doc.utilisateur

(1) La page d'accueil présentera l'équipe, la mission, l'environnement technique mis en oeuvre (matériels) et comportera un lien vers le compte-rendu, la documentation technique et la documentation utilisateur.

From: <https://sioppes.lycees.nouvelle-aquitaine.pro/>- **APs du BTS SIO du lycée Suzanne Valadon**

Permanent link: **<https://sioppes.lycees.nouvelle-aquitaine.pro/doku.php/sisr/pages/sisr.ppe2.4/accueil>**

Last update: **2021/01/12 09:26**

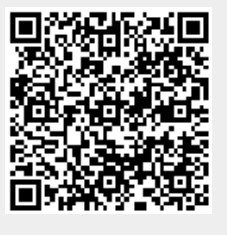